#### **ENGINEERING PHARMACEUTICAL INNOVATION**

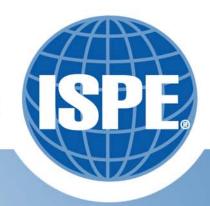

# Alarm Response Procedures – A Marriage of PCS and MES

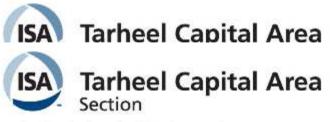

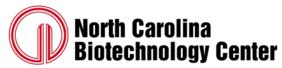

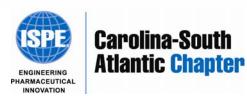

### Agenda

- Alarm Standards and Basics
- PCS Landscape
- MES Basics and Document Management
- The Glue that Binds ARP

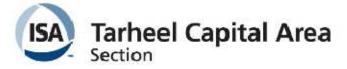

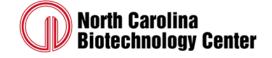

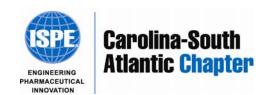

#### Alarm Standards and Basics

- Engineering Equipment and Materials User Association
- EEMUA 191 Alarm Systems, A Guide to Design, Management, and Procurement (1999)
- Alarm Rationalization

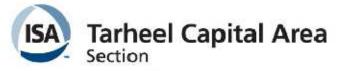

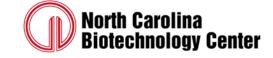

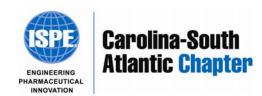

#### Alarm Standards and Basics

#### Alarm rationalization includes:

- Alarm settings
- Alarm priority
- Time required for operator to perform action
- Operator action required
- Consequence of inaction
- Evaluation of alarm priority distribution for all configured alarms
- Elimination of alarms with no known operator action

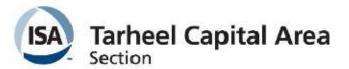

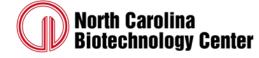

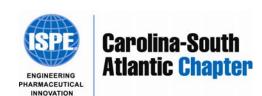

- Alarm Summaries
- Alarm and Event Logs/Databases
- Alarm Analysis

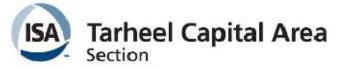

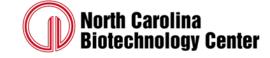

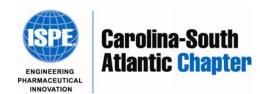

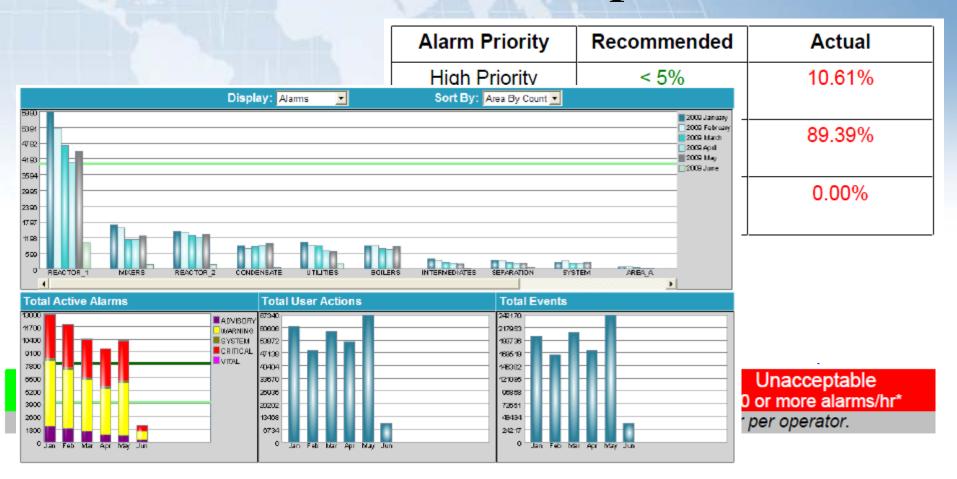

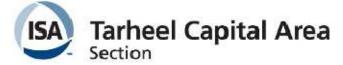

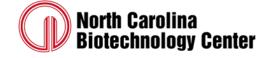

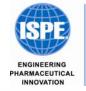

Carolina-South Atlantic Chapter

- Single Click Access
- Alarm Wiki's

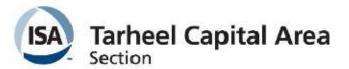

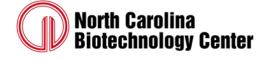

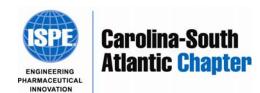

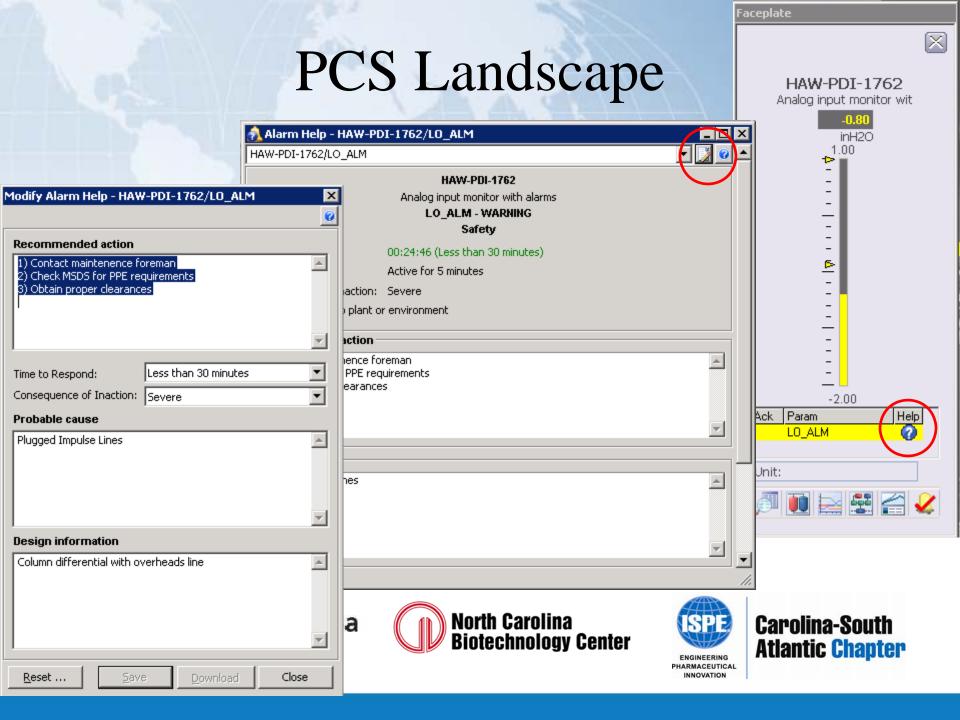

- Tribal knowledge, while valuable, may not be acceptable in regulated industries
- Critical Alarms should have Standard Operating Procedures for Responses

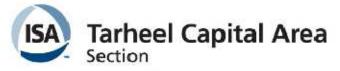

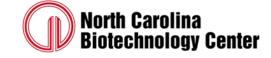

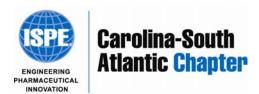

• But do I have the right one?

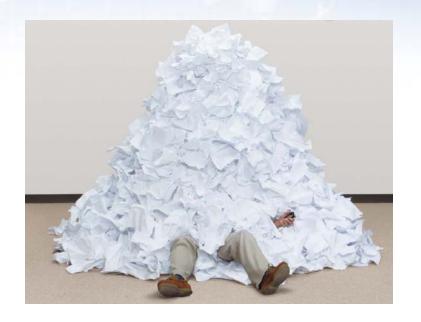

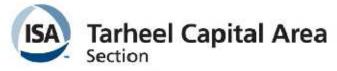

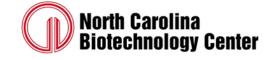

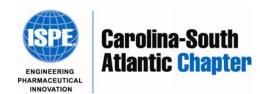

#### MES Basics and Document Management

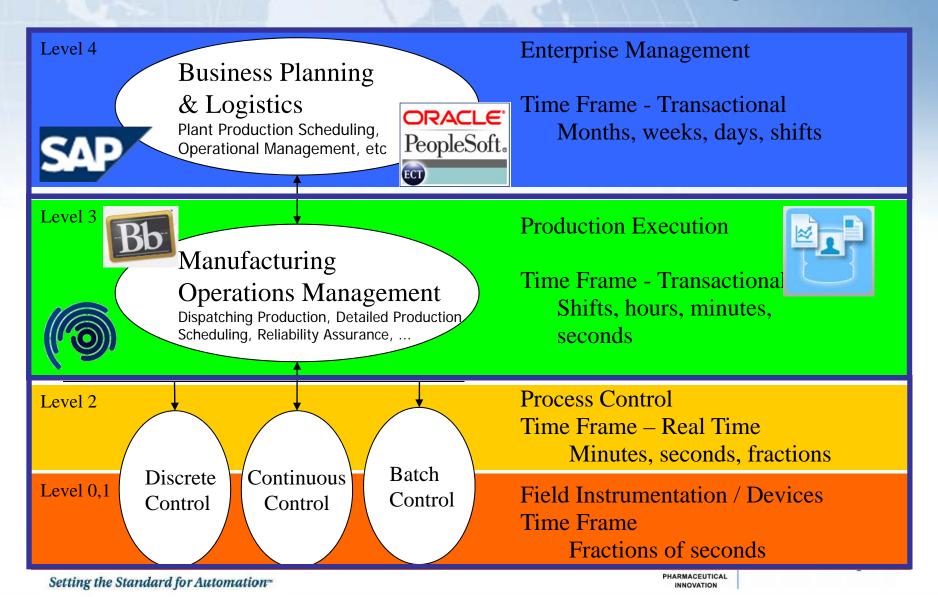

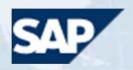

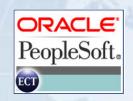

## \$1.3 Billion =

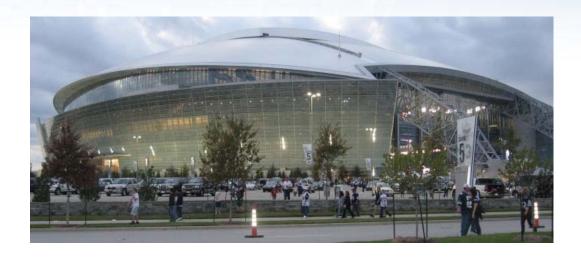

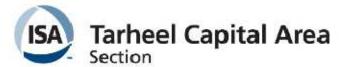

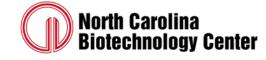

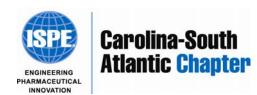

#### MES Basics and Document Management

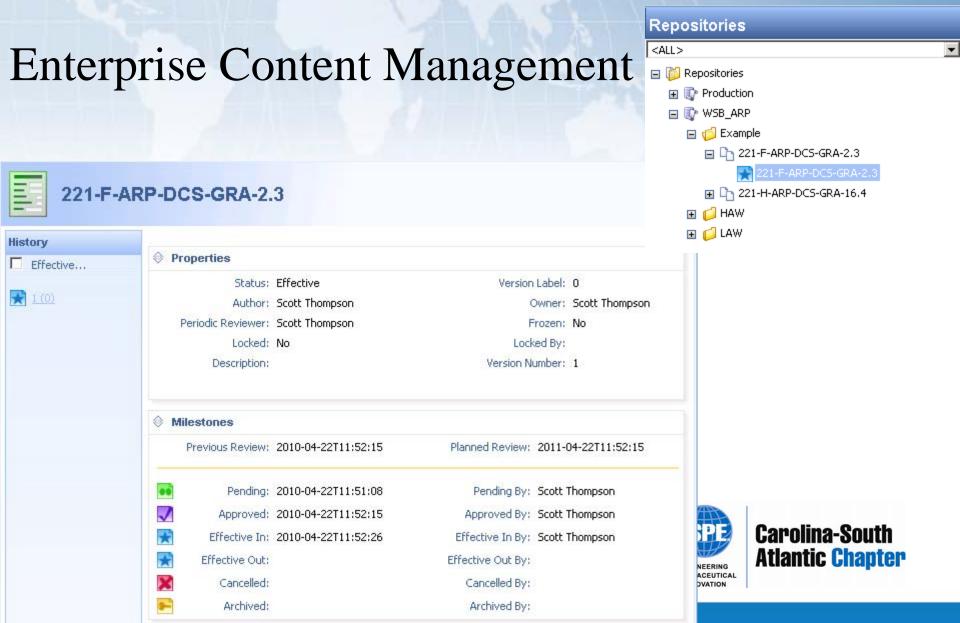

#### MES Basics and Document Management

#### Kiosk Mode

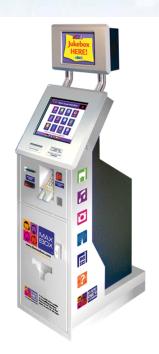

- Zero Footprint (IE)
- No Login Required
- Deliver Only the Current and Effective Version

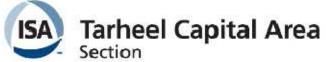

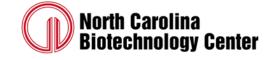

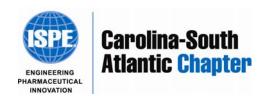

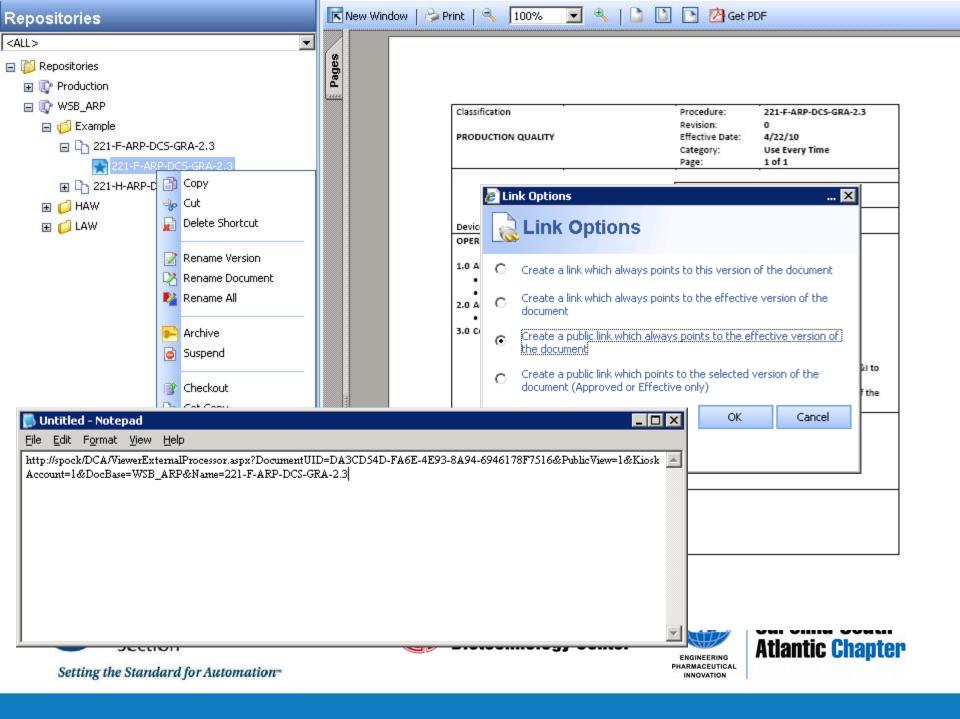

- Store URL Buildup Within Control Module
- Use a Subroutine or Linked Composite to Allow for Multiple Buildups (LOLO, LO, HI, HIHI, etc) in a Single Module
- Use HMI to Deliver URL to IE (VBA, Scripting)

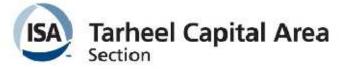

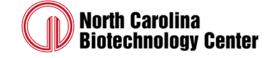

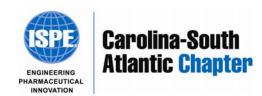

#### The Glue that

bmpReset2

Dim Explore2 Dim objPath2 As String

Exit Sub ErrorHandler:

End Sub

Private Sub bmpReset2 Click() On Error GoTo ErrorHandler

Explore2 = Shell(objPath2, 3)

frsHandleError

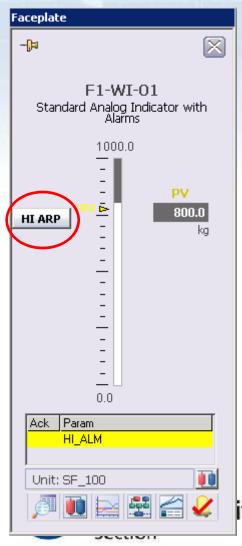

Setting the Standard for Automation

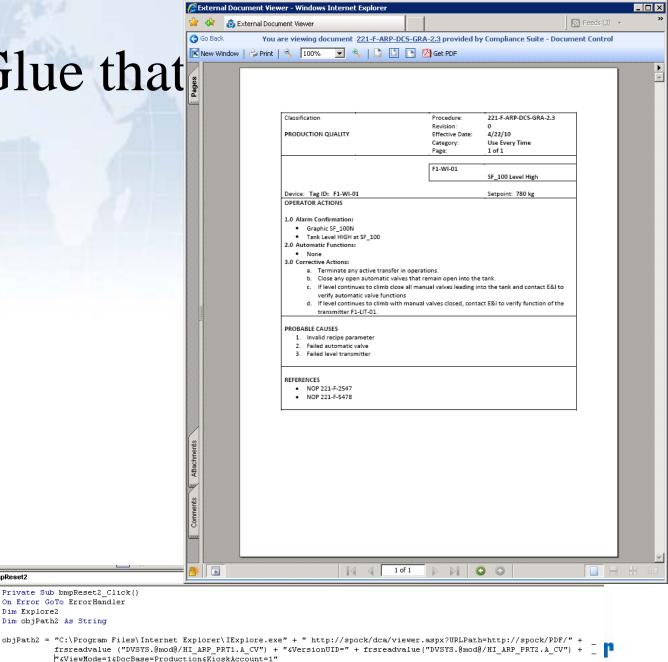

#### Securing IE

Group Policy Object Editor – Menu Bar

🚡 Group Policy Object Editor

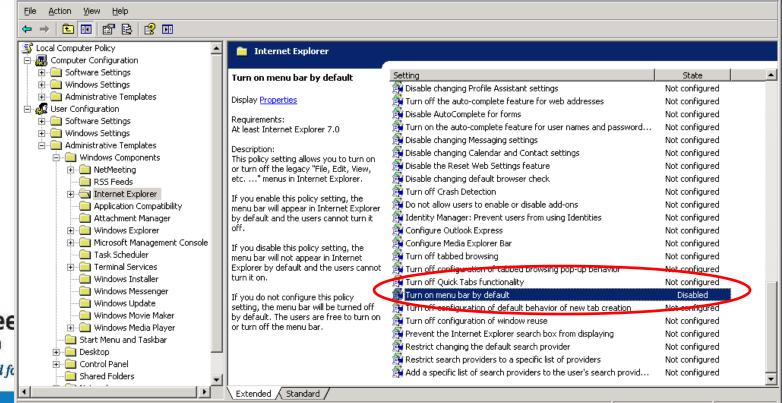

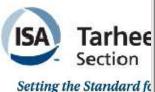

#### Securing IE

Group Policy Object Editor – Toolbars

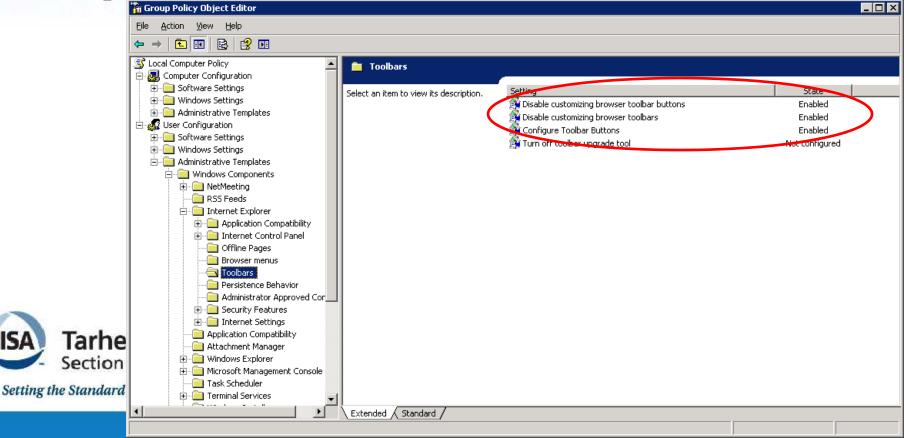

#### Securing IE

- Registry Change Address Bar
  - Add NoNavBar DWORD

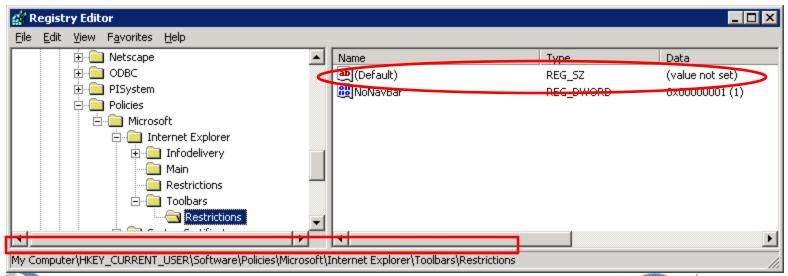

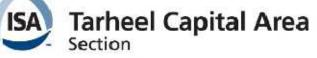

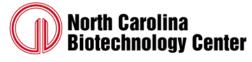

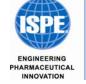

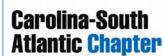

#### Securing IE

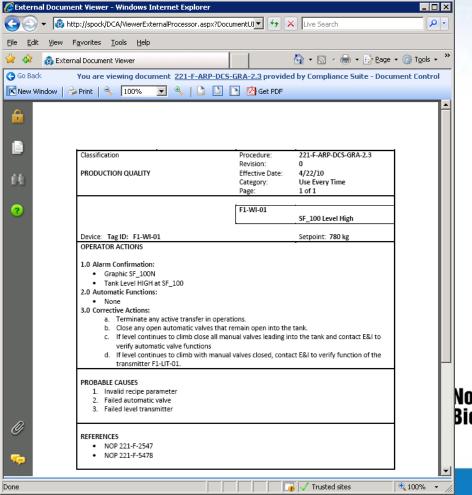

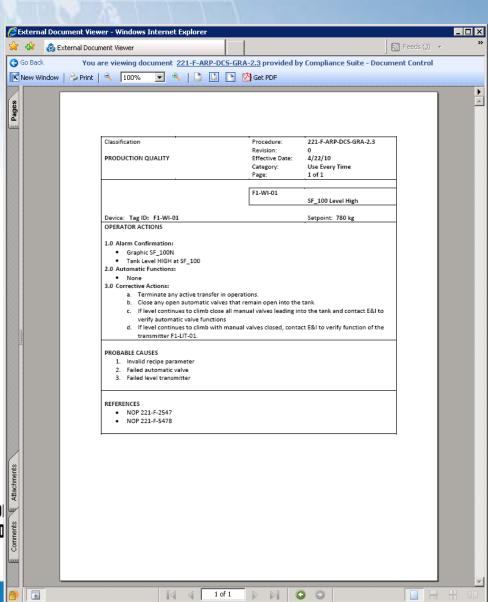

#### More Information...

http://www.youtube.com/acmebiotech

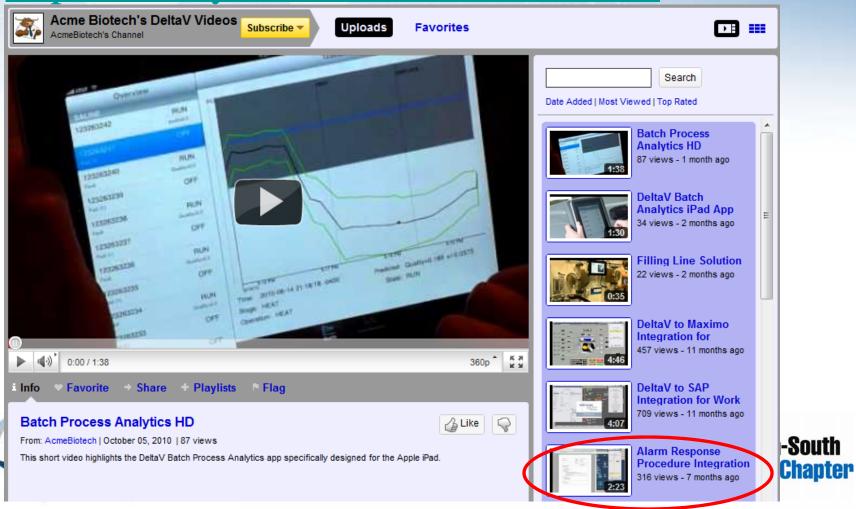

#### More Information...

#### http://acmebiotech.blogspot.com

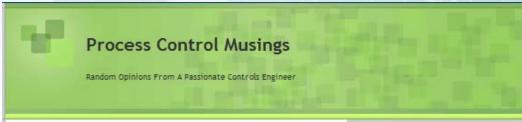

Monday, October 4, 2010

#### Update: Prime Time Batch Analytics

I thought it was worth mentioning that at the Awards Luncheon last Thursday at Emerson Exchange, Steve Sonnenberg, President Emerson Process Management, awarded the PlantWeb Excellence Award to The Lubrizol Corporation and Robert Wojewodka's paper entitled "Batch Process Analytics (PA) - An In Depth Update".

It was kind of neat to hear Mr. Sonnenberg give an explanation of the technology and reiterate that Batch Process Analytics will be part of the standard DeltaV product offering in version 12, I believe this will be the next big game changer in Batch Process Control.

Perhaps I'll have a paper to present at next year's Exchange in Nashville on Batch Process Analytics...

Posted by Bruce Greenwald at 6:42 AM 0 comments

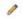

Lubrizol, Robert Wojewodka, Steve Sonnenberg

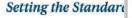

Tarhe

Section

Labels: Batch Process Analytics, DeltaV, Emerson Exchange,

□ Thursday, September 30, 2010

Prime Time Batch Analytics

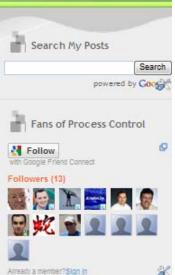

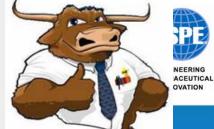

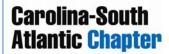